## **CPU**

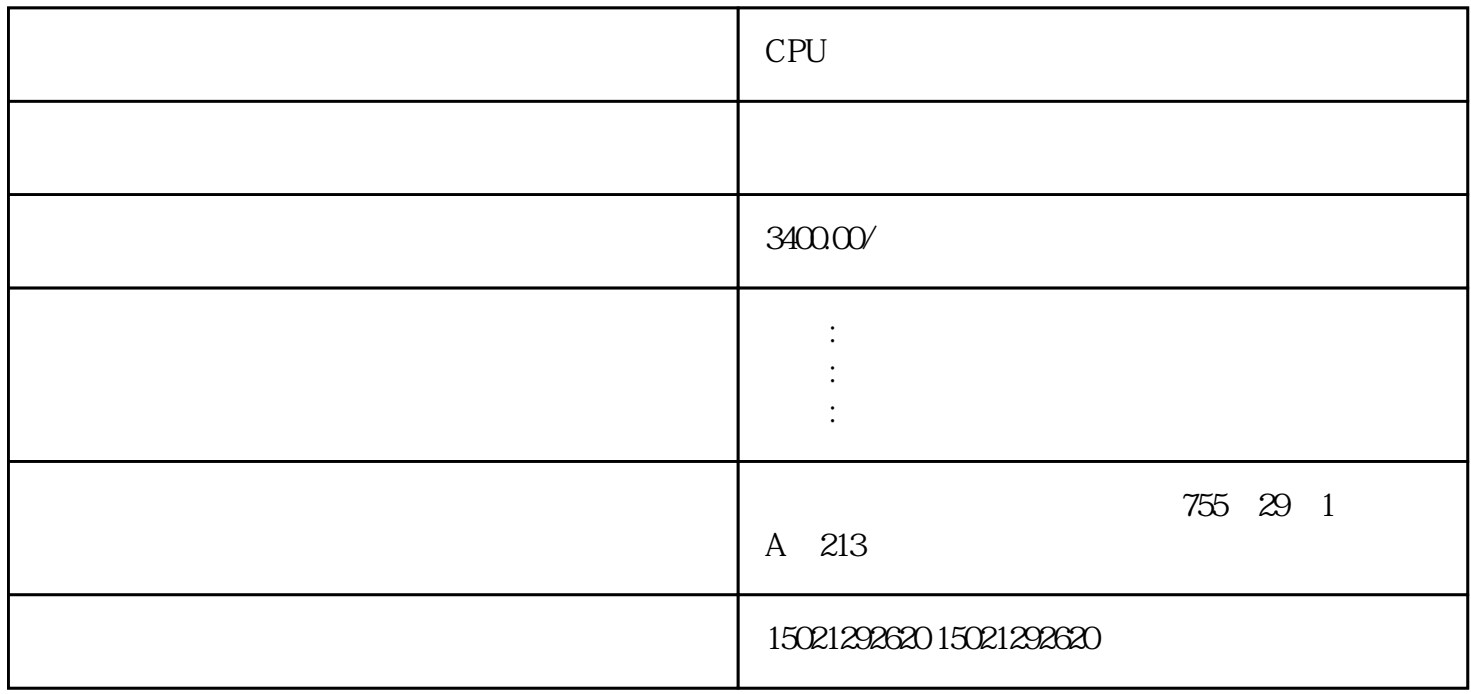

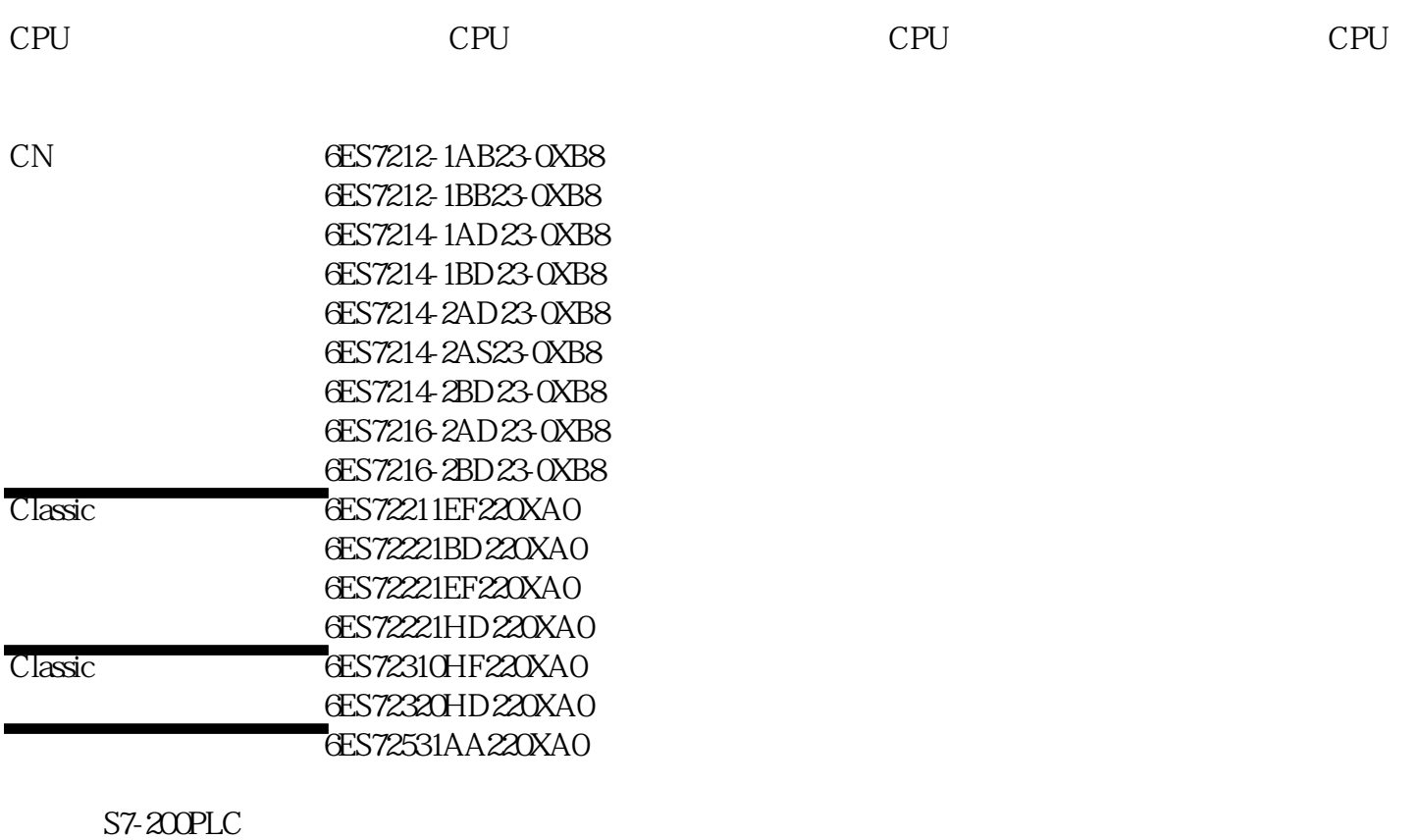

 $\frac{a}{\sqrt{R}}$ 

 $S7-200$  CPU,  $S7-200$ 

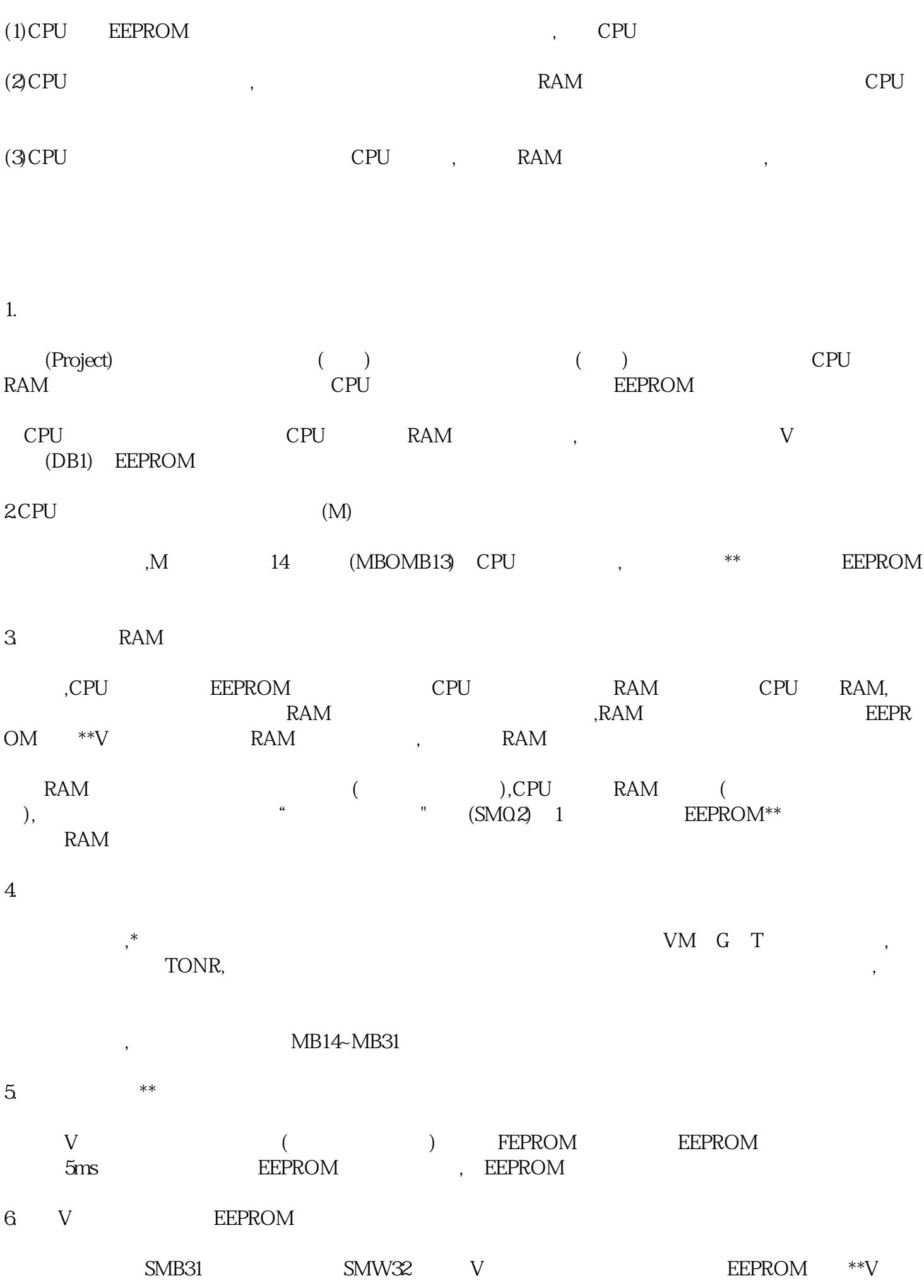

- 1)  $V$  SMW32
- 2) SM31.0 SM31.1 00 01 ,10 ,11
- 3) SM31.7=1, V, CPU SM31.7
	- CPU SM31.7. 1 EEPROM CPU O

 $EEPROM$ ,  $*$  10,  $100$ EEPROM, EEPROM

## 7.使用存储器卡保存用户程序

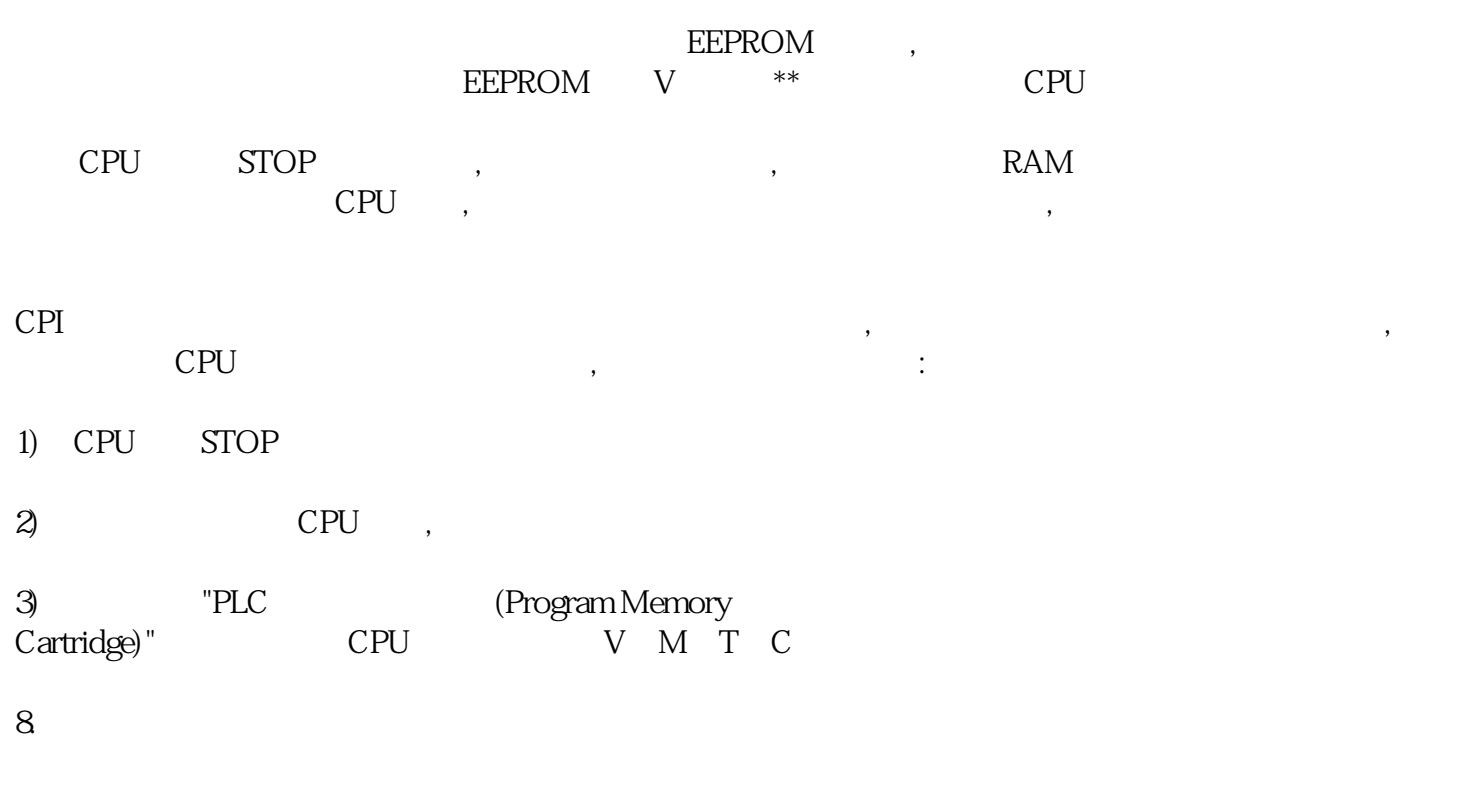

- CPU, CPU :
- 1) RAM
- $2)$  RAM
- 3) CPU V EEPROM \*\*
- CPU CPU(CPL224) CPU(CPU221)
- $CPU(CPU221)$ , CPU $(2)$
- $CPU, , , , , , , , , , , , , , , , , ,$
- $\begin{tabular}{lllllllllllllllllllllll} & & & \mbox{\bf .} & \mbox{\bf .} & \mbox{\bf .$